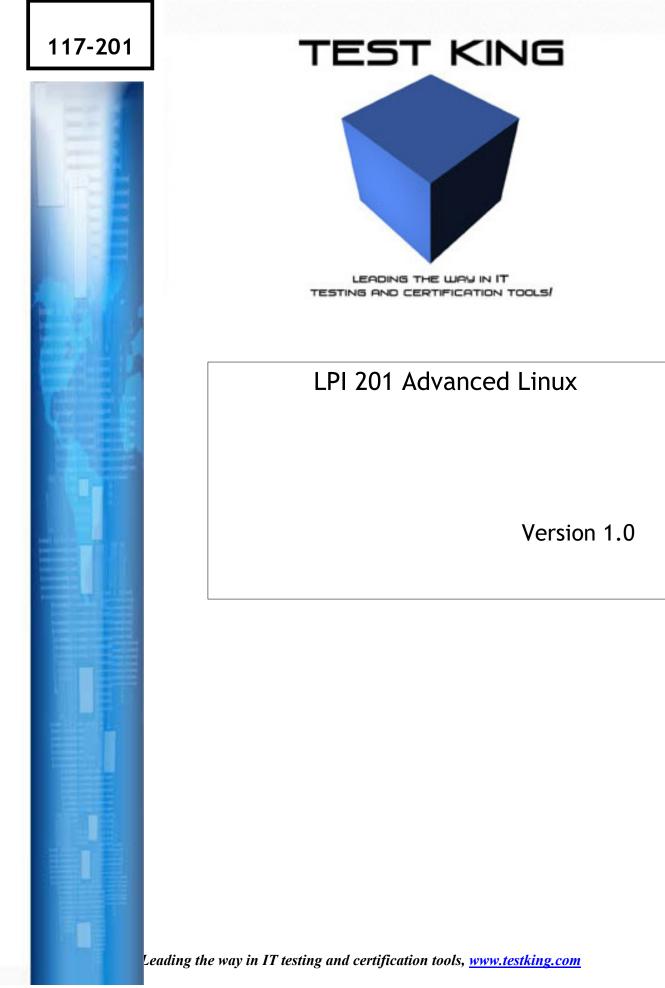

# Important Note Please Read Carefully

This product will provide you questions and answers along with detailed explanations carefully compiled and written by our experts. Try to understand the concepts behind the questions instead of just cramming the questions. Go through the entire document at least twice so that you make sure that you are not missing anything.

We are constantly adding and updating our products with new questions and making the previous versions better so email us once before your exam and we will send you the latest version of the product.

Each pdf file contains a unique serial number associated with your particular name and contact information for security purposes. So if we find out that particular pdf file being distributed by you. Testking will reserve the right to take legal action against you according to the International Copyright Law. So don't distribute this PDF file.

### 117 - 201

# QUESTION NO: 1 Which two utilities can you use to set up a job to run at a specified time?

- A. at and crond
- B. atrun and crontab
- C. at and crontab
- D. atd and crond

Answer: C

#### **QUESTION NO: 2**

After creating a backup of the users home directories called backup.cpio you are asked to restore a file called memo.ben. What command should you type?

Answer: cpio –iF backup.cpio memo.ben

#### **QUESTION NO: 3**

You wish to restore the file memo.ben which was backed up in the tarfile MyBackup.tar. What command should you type?

Answer: tar xf MyBackup.tar memo.ben

# QUESTION NO: 4 When is the most important time to restore a file from your backup?

- A. On a regular scheduled basis to verify that the data is available.
- B. When the system crashes.
- C. When a user inadvertently loses a file.
- D. When your boss asks to see how restoring a file works.

### Answer: A

# **QUESTION NO: 5**

Which one of the following factors does not play a role in choosing the type of backup media to use?

A. How frequently a file changes.

- B. How long you need to retain the backup.
- C. How much data needs to be backed up.
- D. How frequently the backed up data needs to be accessed.

Answer: A

#### **QUESTION NO: 6**

You attempt to log out but receive an error message that you cannot. When you issue the jobs command, you see a process that is running in the background. How can you fix thus so that you can logout?

- A. Issue the kill command with the PID of each running command of the pipeline as an argument.
- B. Issue the kill command with the job number as an argument.
- C. Issue the kill command with the PID of the last command as an argument.
- D. Issue the kill command without any arguments.

Answer: C

**QUESTION NO: 7** 

The top utility can be used to change the priority of a running process? Another utility that can also be used to change priority is \_\_\_\_\_?

Answer: nice Explanation:

**Reference:** 

#### **QUESTION NO: 8**

You need to search the entire directory structure to locate a specific file. How could you do this and still be able to run other commands while the find command is still searching for you file?

- A. find / -name filename &
- B. find / -name filename
- C. bg find / -name filename
- D. & find / -name filename &

# Answer: A

In order to display the last five commands you have entered using the history command, you would type \_\_\_\_\_.

Answer: history 5

#### **QUESTION NO: 10**

You telnet into several of your servers simultaneously. During the day, you sometimes get confused as to which telnet session is connected to which server.

Which of the following commands in your .profile would make it obvious to which server you are attached?

A. PS1='\h: \w>' B. PS1='\s: \W>' C. PS1='\!: \t>' D. PS1='\a: \n>'

Answer: A

# **QUESTION NO: 11**

You have to type your name and title frequently throughout the day and would like to decrease the number of key strokes you use to type this. Which one of your configuration files would you edit to bind this information to one of the function keys?

**Answer: .inputrc** 

 QUESTION NO: 12

 When typing at the command line, the default editor is the \_\_\_\_\_\_ library.

**Answer: readline** 

QUESTION NO: 13 What can you type at a command line to determine which shell you are using?

#### Answer: echo \$SHELL

#### **QUESTION NO: 14**

You have recently decided to convert from using a monolithic kernel to using a modular kernel. You have made the appropriate changes in your kernel configuration. Next you wish to compile your new kernel and modules and copy the modules to their proper location. What would you type to do this?

- A. make modules modules\_install
- B. make bzlmage modules modules install
- C. make mrproper modules modules\_install
- D. make dep clean modules modules\_install
- E. make dep clean bzlmage modules modules\_install

#### Answer: E

#### QUESTION NO: 15 To allow a user to mount a CD and read from it, which entry should be put into /etc/fstab?

- A. /dev/cdrom /mnt/cdrom iso9660 noauto,user,ro 0 0
- B. /dev/cdrom /mnt/cdrom iso9660 noauto,uid=user,gid=group,ro 0 0
- C. /dev/cdrom /mnt/cdrom iso9660 noauto,User,ro 0 0
- D. /dev/cdrom /mnt/cdrom iso9660 noauto,usermap,ro 0 0
- E. /dev/cdrom /mnt/cdrom iso9660 noauto,owners,ro 0 0

#### Answer: A

# QUESTION NO: 16 What is the usable disk space of a RAID 5 array of five 18 GB drives with one drice dedicated as a spare?

- A. 18GB
- B. 34GB
- C. 54GB
- D. 72GB
- E. 90GB

Answer: C

# You have to mount the /data filesystem from an NFS server (srv 1) that does not support locking. Which of the following mount commands should you use?

- A. mount -a -t nfs
- B. mount -o locking=off srv1:/data /mnt/data
- C. mount -o nolocking srv1:/data /mnt/data
- D. mount -o nolock srv1:/data /mnt/data
- E. mount-o nolock/data@srv1 /mn/data

Answer: D

#### **QUESTION NO: 18**

To list the filesystem available from the NFS server 'castor', the command" \_\_\_\_\_\_\_--e castor" can be used.

#### **Answer: showmount**

#### **QUESTION NO: 19**

You want to check what shares are offered by a Windows system. Which of the following commands could you use to perform this task?

- A. mmblookup
- B. showshares
- C. smbclient
- D. smbstatus
- E. listshares

#### Answer: C

# QUESTION NO: 20 What file in the /proc file system will show you the parameters passed to your kernel at boot time?

- A. /proc/apm
- B. /proc/stat
- C. /proc/kmsg
- D. /froc/sys/kernel/sysrq

# E. /proc/cmdline

# Answer: E

# **QUESTION NO: 21**

When an ext2 partition is formatted, a fixed percentage of the blocks on the disk are reserved for use by the root user. After the filesystem has been created this percentage can be modified using which utility?

- A. tune2fs
- B. mke2fs
- $C. \ e2fsck$
- D. mount
- E. hdparm

Answer: A

# **QUESTION NO: 22**

You are asked to provide access through your FTP server to a network share available from an NT server running on your local network- For this purpose, you will need \_\_\_\_\_\_ support in the kernel and to mount the NT share using the smbmount command line utility:

Answer: unknown

# **QUESTION NO: 23**

On an ext2 filesystem, a running daemon has created a large logfile that is beginning to fill the disk. After deleting the file with an "rm-f" command as root, "df" shows that the space is still in use even though the file is not shown using "ls". To reclaim this space you must:

- A. Restart the daemon.
- B. Unmount and remount the filesystem.
- C. Use sync.
- D. Recreate the file.
- E. Run fsck.

# Answer: A

While checking the logfiles on your log server, you notice that all client machines are showing up by IP address rather than by hostname, although DNS is configured and running. How would you ensure that host entries show by name rather than by IP?

- A. Restart named and then syslogd on the log server.
- B. Add the central logging server to all inbound logging hosts' /etc/hosts.
- C. Recompile syslogd to add remote logging support.
- D. Restart syslogd on the inbound logging clients to force DNS resolution.
- E. Add all inbound logging hosts to /etc/hosts on the log server, then restart syslogd.

Answer: E

# **QUESTION NO: 25**

You are trying to boot a system and change the root password, which you do not know. What do you type at he LILO prompt?

- A. linux /etc/passwd
- B. linux norootpass
- C. linux disable passwords
- D. linux init=/bin/bash
- E. linux passwd=0

# Answer: D

# **QUESTION NO: 26**

You need to use grep to search for specific log entries. Given the following three log entries, which grep command will match only one line? Assume that every pattern matches at least one line.

#### Jun 16 01:46:18 hostname pumpd[10]: PUMP: got an offer Jun 17 21:52:28 hostname kernel: SCSI subsystem driver Revision: 1.00 Jul 20 11:09:01 hostname /USR/SBIN/CRON[1800]: (mail) CMD runq

- A. grep "hostname  $[^{]*}[A-Z]^{*}$ "
- B. grep "Ju[I-Z]\[0-9].\*:.1"
- C. grep "hostname,\*[pumpd]\*[10]"
- D. grep "[0-9]:[1-8]\*\ host.\*\(.\*\)"
- E. grep "US\*[^]]\*]\*:"

# Answer: A

How can you determine who has scheduled at jobs?

A. at -l

- B. at -q
- $C. \ at-\!d$
- D. atwho

Answer: A

# **QUESTION NO: 28**

You want to create a compressed backup of the users home directories. What utility should you use?

Answer: tar

#### **QUESTION NO: 29**

You are covering for another system administrator and one of the users asks you to restore a file for him. You locate the correct tarfile by checking the backup log but you do not know how the directory structure was stored. What command can you use to determine this?

- A. tar fx tarfile dirname
- B. tar tvf tarfile filename
- C. tar ctf tarfile
- D. tar tvf tarfile

Answer: D

QUESTION NO: 30 The easiest, most basic form of backing up a file is to \_\_\_\_\_ it to another location.

**Answer: copy** 

#### **QUESTION NO: 31**

#### 117 - 201

When planning your backup strategy you need to consider how often you will perform a backup, how much time the backup takes and what media you will use. What other factor must you consider when planning your backup strategy?

Answer: what to backup

# QUESTION NO: 32 What key combination can you press to suspend a running job and place it in the background?

Answer: ctrl-z

# **QUESTION NO: 33**

Using command substitution, how would you display the value of the present working directory?

- A. echo \$(pwd)
- B. echo pwd
- C. \$pwd
- D. pwd | echo

#### Answer: A

# **QUESTION NO: 34**

Every time you attempt to delete a file using the rm utility, the operating system prompts you for confirmation. You know that this is not the customary behavior for the rm command. What is wrong?

- A. rm has been aliased as rm i
- B. The version of rm installed on your system is incorrect.
- C. This is the normal behavior of the newest version of rm.
- D. There is an incorrect link on your system.

Answer: A

QUESTION NO: 35 In your present working directory, you have the files. maryletter memo1

# **MyTelephoneandAddressBook**

What is the fewest number of keys you can type to open the file myTelephoneandAddressBoox with vi?

A. 6

B. 28

- C. 25
- D. 4

Answer: A

# **QUESTION NO: 36**

After typing in a new command and pressing enter, you receive an error message indicating incorrect syntax. This error message originated from?

- A. The shell.
- B. The operating system.
- C. The command.
- D. The kernel.

Answer: C

# **QUESTION NO: 37**

# A single machine acts as a mail server, web server, and gateway to the Internet for the rest of your internal network. Why shouldn't you also use this machine as your central log host?

- A. It may reduce web server performance.
- B. The remote logging may have a negative impact on network performance.
- C. If the web server crashed, log messages from other hosts would be lost.
- D. Under high load, syslogd on the web server may start rejecting messages, and clients would try to log the error, creating a recursive loop between the clients and the log host.
- E. If the security of your server is compromised, an attacker would have access to log information from all your hosts.

Answer: E

**QUESTION NO: 38** 

#### 117 - 201

# Which of the following parameters in your smb.conf file specifies the relationship between Windows/SMB usernames and Linux/UNIX usernames?

- A. smb usernames = /etc/smbusers
- B. username map = /etc(smbusers
- C. map usernames = lowercase nospace
- D. smb usernames = map to same unix name
- E. usernames map = /etc/windows-usernames.map

Answer: B

#### **QUESTION NO: 39**

# Assuming modules for all supported filesystems have been loaded, which file contains a list of filesystems tapes that can be currently mounted on the system?

- A. /proc/filesystems
- B. /dev/filesystems
- C. /etc/filesystems
- D. /var/fs/filesystems
- E. /etc/config/filesystems

#### Answer: A

#### **QUESTION NO: 40**

An ext2 filesystem is used by an application that frequently reads a large number of small files. Performance can be improved by mounting the filesystem with the \_\_\_\_\_\_ option.

- A. atime
- B. noatime
- C. noexec
- D. nosuid
- E. sync

Answer: B

### **QUESTION NO: 41**

You decide to use the logical volume manager (LVM) to manage four 4GB disk drives. After creating the volume group, how would you create a 10GB logical volume called big-app?

- A. vgcreate –p 10g –n /deb/vg01/big-app
- B. vgcreate –1 2560 /dev/vg01/big-app
- C. mklvm –v 10240 –n /dev/vg01/big-app
- D. lvcreate -v 10240 /dev/vg01/big-app
- E. lvcreate –l 2560 vg01 –n big-app

Answer: E

#### **QUESTION NO: 42**

You maintain daily backups of a large file, as well as calculating an MD5 checksum with md5sum. When verifying the contents of one such backup, you notice that the new checksum is different from the previous one by only one byte. What does this tell you about the contents of the file?

- A. A single character in the original file has been modified.
- B. 1/32nd of the original file has been modified.
- C. 1/128th of the original file has been modified.
- D. It tells you that the original file has been modified.
- E. The contents of the file are in reverse order from the original.

Answer: D

# **QUESTION NO: 43**

You are creating a script with demands that the previous command execute correctly. How would you correctly test the exit status of the previous command in BASH?

- A. if [ "\$#" -eq "0" ]; then... B. if [ "\$?" -eq "0" ]; then...
- C. if [ \$# == 0 ]; then...
- D. if [ \$?' == 0]; then...
- E. if [ \$@ -eq 0 ]; then...

Answer: B

# **QUESTION NO: 44**

You are having problem with programs crashing on an SMP system, and would like to run your system in non-SMP mode for troubleshooting purposes. What is the correct parameter to pass to the kernel at boot time to force it tin use a single CPU?

A. block-cpu-1

- B. cpucount=1
- C. disable-cpu
- D. nosmp
- E. enable\_smp=no

# Answer: E

# **QUESTION NO: 45**

You want to export a local file system /data, and permit read-write access for all users on hostA. In addition, the root account on hostA should be allowed root level access. All other hosts are to have read-only access. Which of the following /etc/exports lines would you use?

- A. /data hostA(rw,no\_root\_squash) (ro)
- B. /data hostA(allow\_root) -ro
- C. /data –ro,rw=host $\overline{A}$ (root)
- D. /data hostA=rw,root \*=ro
- E. /data hostA(rw,all\_squash,anonid=0) @all(ro)

# Answer: A

# **QUESTION NO: 46**

The \_\_\_\_\_ command can be used to change the default root device hardcoded into a kernel image.

Answer: rdev

# **QUESTION NO: 47**

Several of your users have been scheduling large at jobs to run during peak load times. How can you prevent anyone from scheduling an at job?

- A. Delete the file /etc/at.deny
- B. Create an empty file called /etc/at.deny
- C. Create two empty files: /etc/at.deny and /etc/at.allow file
- D. Create an empty file called /etc/at.allow

# Answer: A

You want to create a compressed backup of the users home directories so you can issue the command gzip /home/\* backup.gz but it fails. The reason it failed is that gzip will only compress one \_\_\_\_\_ at a time.

Answer: file

QUESTION NO: 49 You need to view the contents of the tarfile called MyBackup.tar. What command would you use?

Answer: tar tf MyBackup.tar

#### **QUESTION NO: 50**

When you back up only the files that have changed since the last backup, this is called a \_\_\_\_\_\_ backup.

- A. Partial
- B. Differential
- C. Full
- D. Copy

Answer: B

#### **QUESTION NO: 51**

You have been given the job of administering a new server. It houses a database used by the sales people. This information is changed frequently and is not duplicated anywhere else. What should you do to ensure that this information is not lost?

- A. Create a backup strategy that includes backing up this information at least daily.
- B. Prepare a proposal to purchase a backup server.
- C. Recommend that the server be made part of a cluster.
- D. Install an additional hard drive in the server.

#### Answer: A

#### 117 - 201

# QUESTION NO: 52 What utility can you use to show a dynamic listing of running processes?

Answer: top

#### **QUESTION NO: 53**

You previously ran the find command to locate a particular file. You want to run that command again. What would be the quickest way to do this?

- A. fc –l find <enter>
- n
- B. history –l find <enter> history n
- C. Retype the command
- D. fc –n find

Answer: A

# QUESTION NO: 54 Which of the following environment variables determines your working directory at the completion of a successful login?

- A. HOME
- B. BASH ENV
- C. PWD
- D. BLENDERDIR

Answer: A

# **QUESTION NO: 55**

After experimenting with vi as your command line editor, you decide that you want to have vi your default editor every time you log in. What would be the appropriate way to do this?

- A. Change the /etc/inputrc file
- B. Change the /etc/profile file
- C. Change the ~/.inputrc file
- D. Change the ~/.profile file

### Answer: C

#### **QUESTION NO: 56**

# You want to enter a series of commands from the command line. What would be the quickest way to do this?

- A. Press enter after entering each command and its arguments.
- B. Put them in a script and execute the script.
- C. Separate each command with a semi-colon (;) and press enter after the last command.
- D. Separate each command with a / and press enter after the last command.

Answer: C

#### **QUESTION NO: 57**

You have compiled and installed a new kernel on your SCSI based machine. After installing the new kernel, the boot process stops at a point with the error "VFS PANIC: Unable to mount root FS." You can boot again off the old kernel without any problems. Given that /etc/modules.conf is correct and that the SCSI controller is selected as a module in the kernel, what most likely is the cause?

- A. The module failed to build.
- B. The new kernel can't initialize the scsi controller.
- C. There is no initrd image for the new kernel.
- D. SCSI disk support isn't enabled in the kernel.
- E. SCSI generic support isn't enabled in the kernel.

#### Answer: C

#### **QUESTION NO: 58**

The 'user' option in /etc/fstab allows a normal user to mount/unmount filesystems. When used on removable devices, this can allow unaudited applications to be made available on your system. For security reasons, you may wish to disable:

- The suid bit.
- Device nodes.
- Running of executables.
- Writing to the mounted filesystem.

Which of the following is a valid /etc/fstab entry which implements AT LEAST one of these features?

- A. /dev/fd0 /mnt ext2 ro,user,noauto,noexec,nodev 0 0
- B. /dev/cdrom /mnt iso9660 rw,user,nobin,nosuid,nodev 00
- C. /dev/cdrom /mnt iso9660 ro|user|!dev|!suid|!bin 0 0
- D. /dev/fd0 /mnt vfat rw+user+noexec+nodev+nosuid 0 0
- E. /dev/cdrom /mnt auto ro|user|!auto

#### Answer: A

#### **QUESTION NO: 59**

You have been asked by your management to come up with a backup solution that covers not only data loss, but also situations where the entire system, or building, is destroyed. Your solution should also protect against data theft. Which of the following plans provides the most secure redundant backup and storage solution?

- A. Once a week, all of your systems receive a full system backup to tape. Those tapes are stored in a secured location in your facility.
- B. Once a week, all of your systems receive an incremental system backup to tape. Those tapes are stored in a secured location in remote facility.
- C. Every night, all of your systems receive an incremental system backup to tape. Those tapes are stored in a secured location in a remote facility.
- D. Every night, all of your systems receive an incremental system backup to tape, and once a month, all systems receive a full backup to tape.
- Those tapes are stored in a secured remote facility.
- E. Once a week, all of your systems receive a full backup to tape. Twice a month, all of your systems receive a full backup to CD. The tapes are stored in a secured remote facility. The CD's are stored locally.

#### Answer: D

# QUESTION NO: 60 Which of the following daemons must be running on an NFS server?

- A. portmap
- B. nfsiod
- C. nfsd
- D. xinetd
- E. mountd

#### Answer: unknown

#### QUESTION NO: 61 Which process had the Process ID number 1?

- A. bash
- B. kernel
- C. init
- D. it varies
- E. none

Answer: C

# **QUESTION NO: 62**

For a change to the primary Samba configuration file smb.conf to take effect, it is necessary to:

- A. Restart the smbd and nmbd processes.
- B. Sent a HUP signal to the smbd and nmbd processes.
- C. Do nothing.
- D. Reboot the system.
- E. Restart the Samba subsystem.

# Answer: C

# **QUESTION NO: 63**

After installing a package using dpkg, you find that the package manager tools no longer function. You isolate the problem to a broken library and you have a copy of the fixed library in a Debian .deb file. How can you extract files from a .deb file without using the Debian package manager?

- A. deb packages are compresses tar files with custom scripts. Use GNU 'tar' to extract the file.
- B. deb packages are redhat (rpm) packages with different fields. Use 'rmp' to extract the file.
- C. deb packages are simply gziped cpio files. Use 'gunzip' to decompress the package and then use 'cpio' to extract the file.
- D. deb packages use a proprietary format and the file cannot be extracted without specialized tools.
- E. deb packages are ar archives with a special magic number.Use 'ar' to extract the data member and then use GNU 'tar' to extract the file.

#### Answer: E

You are in charge of a domain. Your developers have asked that mirrors of certain sites be placed as actual directories off the default path. Specifically they have asked that the ftp.example-debian.org Debain tree should be mapped at /usr/local. Assume that ftp.example-debian.org does an NFS export of their site. What would be the correct entry in the /etc/auto.master file?

- A. /usr/local/debian ro ftp.example-debian.org:/pub/debian
- B. /usr/local/debian /etc/auto.debian with /etc/auto.debian containing debian-ro,soft,intr:ftp.example-debian.org:/pub/debian
- C. /usr/local/debian :etc/auto.debian with /etc/auto.debian containing debian:rw,soft,intr:ftp.example-debian::/pub/debian
- D. /etc/auto.debian with /etc/auto.debian containing debian-ro,soft,intr:ftp.example-debian.org:/pub/debian
- E. /etc/auto.debian with /etc/auto.debian containing debian:rw,soft,intr:ftp.example-debian.org::/pub/debian

Answer: B

#### **QUESTION NO: 65**

A dumb terminal on the serial line /dev/ttyE0 is losing characters when receiving large blocks of data from the server. Suspecting a flow control problem, you wish to examine the complete list of settings for this line on the server. Please type the one command that completes this command line:

\_\_\_\_\_-a </dev/ttyE0

Answer: unknown

# **QUESTION NO: 66**

You have written a script called usrs to parse the passwd file and create a list of usernames. You want to have this run at 5 am tomorrow so you can see the results when you get to work. Which of the following commands will work?

- A. at 5:00 wed usrs
- B. at 5:00 wed -b usrs
- C. at 5:00 wed -l usrs
- D. at 5:00 wed -d usrs

Answer: A

You need to copy all the files and directories contained in the home directory to another location. What utility can you use for this?

- A. cpio
- B. cp
- C. mv
- D. mvdir

Answer: A

QUESTION NO: 68 When you only back up one partition, this is called a \_\_\_\_\_ backup.

- A. Differential
- B. Full
- C. Partial
- D. Copy

Answer: C

**QUESTION NO: 69** 

You issue the command jobs and receive the following output: [1]- Stopped (tty output) pine [2]+ Stopped (tty output) MyScript

How would you bring the MyScript process to the foreground?

A. fg %2B. ctrl-cC. fg MyScriptD. ctrl-z

Answer: A

#### **QUESTION NO: 70**

#### 117 - 201

In order to display the last five commands you have entered using the fc command, you would type

Answer: fc -5

\_\_\_\_•

QUESTION NO: 71 A variable that you can name and assign a value to is called a \_\_\_\_\_ variable.

Answer: user

# **QUESTION NO: 72**

You are entering a long, complex command line and you reach the right side of your screen before you have finished typing. You want to finish typing the necessary commands but have the display wrap around to the left. Which of the following key combinations would achieve this?

- A. Esc, /, Enter
- B. /, Enter
- C. ctrl-d, enter
- D. esc, /, ctrl-d

#### Answer: B

#### **QUESTION NO: 73**

You have elected to use the automounter and the autofs script. Your /etc/auto.master file contains the following:

/home /etc/auto.home /project /etc/auto.project /data yp:data.map

If you change the contents of /etc/auto.project to include a new source path what must be done to access the new path?

- A. Shutdown and restart the local NFS client daemons.
- B. Run fsck on the affected mount point.
- C. Issue the /etc/init.d/autofs reload command.
- D. Add the newly mapped path to /etc/fstab.
- E. Nothing, simply access the newly mapped resource.

# Answer: E

#### **QUESTION NO: 74**

While attempting to boot your i386 system, the boot process fails with a message that the root filesystem could not be mounted. Which stage of the boot process is failing?

- A. Kernel
- B. Boot loader
- C. BIOS POST
- D. Fsck
- E. Init

Answer: A

# **QUESTION NO: 75**

While installing a new Ethernet card you notice if config is showing an odd IRQ for the device. What command will make lspci show which IRQ the card is actually using as seen by the PCI bus instead of as seen by the kernel?

- A. lspci-v-v
- B. lspci-v-M
- C. lspci –v –b
- D. lspci-vM
- E. lspci-m-v

Answer: E

#### **QUESTION NO: 76**

You have added a new file system to /etc/exports, but users compliant that they still get "Permission denied" errors when they try to mount the new file system. Which of the following is the best solution to this problem?

- A. Reboot the server.
- B. Add the option (no\_root\_squash) to the entry already added.
- C. Restart NFS.
- D. Run the command exportfs –a
- E. Run the command export –nfs.

# Answer: D

You have downloaded the patch from 2.2.18 to 2.2.19, and apply it to /usr/src/linux, where you had previously configured and built kernel 2.2.18. How would you avoid going through the entire configuration process again, and only configure options which are new to the patched kernel?

- A. make oldconfig
- B. make reconfigure
- C. sh scripts/reconfig
- D. Edit .config by hand

Answer: A

#### **QUESTION NO: 78**

On a system with separate partitions for /, /usr, /var, /tmp which filesystem[s] can safely be mounted read-only?

- A. /var, /usr
- B. /var
- C. /usr, /, /tmp
- D. /usr
- E. /tmp

#### Answer: D

#### **QUESTION NO: 79**

You routinely compress old log files. You now need to examine a log from two months ago. In order to view its contents without first having to decompress it, use the \_\_\_\_\_ utility.

Answer: zcat

#### **QUESTION NO: 80**

As a system administrator, you are instructed to backup all the users home directories. Which of the following commands would accomplish this?

- A. tar rf usersbkup home/\*
- B. tar cf usersbkup home/\*

C. tar cbf usersbkup home/\*

D. tar rvf usersbkup home/\*

#### Answer: B

#### QUESTION NO: 81 What would be displayed as the result of issuing the command ps ef?

- A. A listing of the users running processes formatted as a tree.
- B. A listing of the stopped processes.
- C. A listing of all the running processes formatted as a tree.
- D. A listing of all system processes formatted as a tree.

#### Answer: A

#### **QUESTION NO: 82**

You have installed a new application but when you type in the command to start it you get the error message:

#### **Command not found**

#### What do you need to do to fix this problem?

- A. Add the directory containing the application to your path.
- B. Specify the directory's name whenever you run the application.
- C. Verify that the execute permission has been applied to the command.
- D. Give everyone read, write and execute permissions to the application's directory.

#### Answer: A

#### **QUESTION NO: 83**

You typed the following at the command line: ls -al /home/ hadden

What key strokes would you enter to remove the space between the '/' and 'hadden' without having to retype the entire line?

- A. Ctrl-B, Del
- B. Esc-b, Del
- C. Esc-Del, Del
- D. Ctrl-b, Del

### Answer: B

# QUESTION NO: 84 What file will show you the IRQs being used by different hardware devices?

- A. /proc/interrupts
- B. /proc/irqs
- C. /proc/irq
- D. /proc/int
- E. /proc/ints

#### Answer: A

### QUESTION NO: 85 When setting up a client to log to a central logging server, you should:

- A. Start the syslogd daemon on the server with all of the clients in its hostlist.
- B. Add @servername to the appropriate log line in /etc/syslog.conf
- C. Use the server as a DHCP server for the client.
- D. Share the log file on the server using NFS.
- E. None of the above.

#### Answer: B

#### **QUESTION NO: 86**

# You have been asked to block network access to an NFS sever. You need to block all access except NFS access. Which of the following actions would you take to achieve this?

- A. Make sure that xinetd is switched off.
- B. Place "ALL: ALL" in /etc/hosts.deny and "NFS: ALL" in /etc/hosts.allow
- C. Add IP Chains rules to deny all incoming packets except for portmapper
- D. Place "ALL: ALL" in /etc/hosts.deny and "portmap: ALL " in /etc/hosts.allow
- E. Ensure that the nfs-access.o module is configured into the kernel and use the command "nfs-ctlallow <your IP range>" to provide the required access

#### Answer: D

# QUESTION NO: 87 What command would yup type to use the cpio to create a backup called backup.cpio of all the users home directories?

Answer: find /home | cpio –o > backup.cpio

QUESTION NO: 88 What is wrong with the following command? tar cvfb //dev/tape 20

- A. You cannot sue the c option with the b option.
- B. The correct like should be tar -cvfb /dev/tape20.
- C. The arguments are not in the same order as the corresponding modifiers.
- D. The files to be backed up have not been specified.

Answer: C

# QUESTION NO: 89 Many factors are taken into account when planning a backup strategy. The one mist important one is how often does the file \_\_\_\_\_.

Answer: change

QUESTION NO: 90 You enter the command cat MyFile | sort > DirList & and the operating system displays [4] 3499

### What does this mean?

- A. This is job number 4 and the PID of the sort command is 3499.
- B. This is job number 4 and the PID of the job is 3499.
- C. This is job number 3499 and the PID of the cat command is 4.
- D. This is job number 4 and the PID of the cat command is 3499.

Answer: A

In order to create a file called DirContents containing the contents of the /etc directory you would type \_\_\_\_\_.

Answer: ls /etc >DirContents

#### **QUESTION NO: 92**

You are running out of space in your home directory. While looking for files to delete or compress you find a large file called .bash\_history and delete it. A few days later, it is back and as large as before. What do you need to do to ensure that its size is smaller?

- A. Set the HISTFILESIZE variable to a smaller number.
- B. Set the HISTSIZE to a smaller number.
- C. Set the NOHISTFILE variable to true.
- D. Set the HISTAPPEND variable to true.

#### Answer: A

# **QUESTION NO: 93**

You would like to temporarily change your command line editor to be vi. What command should you type to change it?

Answer: set –o vi

# **QUESTION NO: 94**

Which of the following interprets your actions when tying at the command line for the operating system?

- A. Utility
- B. Application
- C. Shell
- D. Command

Answer: C

# You have created a local ext2 file system on the third partition of your first IDE disk drive. You want to facilitate easy manual mounting but you DO NOT wish the filesystem to be automatically mounted at a boot. What is the correct /etc/fstab entry?

- A. /dev/hda3/newfilesystem ext2 noboot 0 1
- B. /newfilesystem /dev/hda3 ext2 defaults 0 1
- C. /newfilesystem ext2 /dev/hda3 user 0 1
- D. /dev/hda3/newfilesystem ext2 noauto 0 1
- E. /dev/hda3 ext2 /newfilesystem defaults 0 1

Answer: D

#### **QUESTION NO: 96**

The command \_\_\_\_\_\_ flushes the filesystem buffers and ensures that the changes that you have made to a file are written to disk.

Answer: sync

# QUESTION NO: 97 How would you find out the version of the kernel in /usr/src/linux?

- A. cat/usr/src/linux/.version
- B. cat/usr/src/linux/VERSION
- C. Look in the README
- D. head -4 /usr/src/linux/Makefile

#### Answer: D

#### **QUESTION NO: 98**

You suspect malicious behavior by one of your console session users. Which of the following methods could be used so that you will be notified whenever the suspect user is logged in? The method should not tip off the suspect user or affect overall system integrity or performance to a noticeable degree.

- A. Pipe the btmp file to a filter and launch a notification script if the user logs on.
- B. Insert into the suspect user's profile a script to notify you.

#### 117 - 201

- C. Configure syslogd to pipe all auth log messages to a script which checks for the suspect user and then notifies you via email.
- D. Modify the user's login script to inform you of his presence and then exec itself with the real shell.

Answer: C

#### **QUESTION NO: 99**

You want to compile a kernel with an experimental change that is distributed in "patch" format. However, you want to make sure that the patch works correctly before changing the original kernel source code. How can you test the patch before actually applying it?

- A. patch –p1
- B. patch --context
- C. patch --unified
- D. patch --dry-run

Answer: D

#### **QUESTION NO: 100**

On a running system, where can you find specific information about the partition tables, such as major and minor device numbers, and number of blocks?

- A. /proc/partitions
- B. /proc/cpuinfo
- C. /proc/fstab
- D. /etc/partitions
- E. etc/fstab

Answer: A

#### QUESTION NO: 101 On bootup, LILO prints out LIL and stops. What is the cause of this?

- A. The descriptor table is bad.
- B. LILO failed to load the second stage loader.
- C. LILO failed to load the primary stage loader.
- D. LILO failed to locate the kernel image.

Answer: A

# QUESTION NO: 102 What file will tell you at what frequency the system processor is running?

- A. /proc/cpuinfo
- B. /proc/frequency
- C. /proc/speed
- D. /proc/mhz
- E. /proc/bogomips

Answer: A

QUESTION NO: 103 The following shell script is run by cron on a regular basis:

x=\$(find /home -name .rhost 2>/dev/null) for i in \$x; do \$(echo \$I | cut -d/ -f3);z="\$z \$y" rm \$I;done echo "Notice: \$z" | mail root@example.com

# Which best defines the action of this script?

- A. Verify the existence of users' .rhost files and removes the user.
- B. Remove all .rhosts files and notify each user of your action.
- C. Find all misplaced rhost files and remove them.
- D. This script checks for the existence of .rhost files, deletes them and reports the offending user names to root.
- E. Notify the root user of all .rhost files.

Answer: E